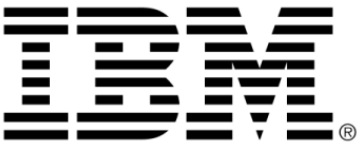

# **IBM ILOG Views V5.3**

# マニュアルの概要

**2009** 年 **6** 月

**© Copyright International Business Machines Corporation 1987, 2009.** US Government Users Restricted Rights – Use, duplication or disclosure restricted by GSA ADP Schedule Contract with IBM Corp.

## 著作権の告知

#### **©Copyright International Business Machines Corporation 1987, 2009.**

US Government Users Restricted Rights - Use, duplication or disclosure restricted by GSA ADP Schedule Contract with IBM Corp.

#### 商標

IBM、IBM ロゴ、ibm.com、Websphere、ILOG、ILOG のデザイン、および CPLEX は、世界中の多くの国の管轄権で登録されている International Business Machines Corp. の商標または登録商標です。その他の製品およびサービス名は、IBM または その他の企業の商標です。 IBM 社の現在の商標一覧は、http://www.ibm.com/legal/ copytrade.shtml にある Copyright and trademark information ( 著作権と商標についての 情報 ) にあります。

Adobe、Adobe のロゴ、PostScript、および PostScript のロゴは、米国およびその他 の国における Adobe Systems Incorporated の商標または登録商標です。

Linux は、米国およびその他の国における Linus Torvalds の登録商標です。

Microsoft、Windows、Windows NT、および Windows のロゴは、米国およびその他 の国における Microsoft Corporation の商標です。

Java およびすべての Java に基づいた商標とロゴは、米国およびその他の国の Sun Microsystems, Inc. の商標です。

その他の企業、製品およびサービス名は、その他の企業の商標またはサービス商 標です。

#### 告知

詳細は、インストールした製品の <*installdir*>/license/notices.txt を参照してくださ い。

目次

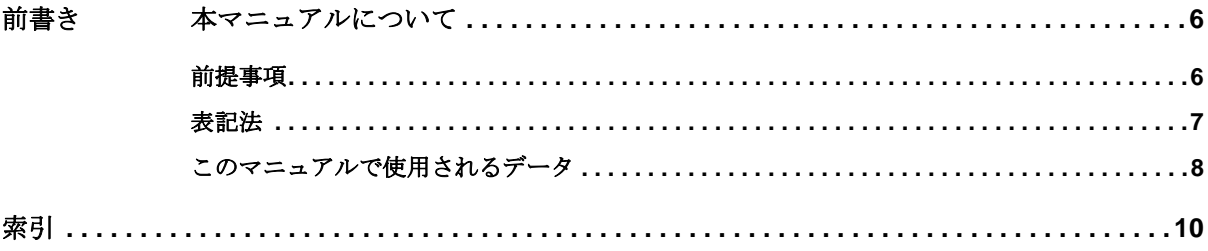

IBM ILOG VIEWS V5.3 — マニュアルの概要

# <span id="page-5-3"></span>本マニュアルについて

<span id="page-5-0"></span>このマニュアルの概要では、添付の IBM® ILOG® Views マニュアルで詳述されて いる C++ API と文法の使用法を説明します。

以下の内容が含まれます。

- ◆ [前提事項](#page-5-1)
- ◆ [表記法](#page-6-0)
- ◆ [このマニュアルで使用されるデータ](#page-7-0)

#### <span id="page-5-1"></span>前提事項

<span id="page-5-2"></span>本 IBM® ILOG® Views マニュアルでは、特定のウィンドウシステムを含め、ユー ザが IBM ILOG Views を使用する PC や UNIX® 環境について精通していることが 前提となっています。 IBM ILOG Views は C++ 開発者用に作成されているため、こ のマニュアルでは、ユーザが C++ のコードを作成できること、および C++ の開発 環境について精通しており、ファイルやディレクトリの操作、テキスト・エディ タの使用、C++ プログラムのコンパイルおよび実行ができることも前提となって います。

IBM ILOG Views コンポーネント・スイートのマニュアルの中には、インストール されていない製品やオプションに関するマニュアルのページへのリンクが記載さ

れている場合があります。そのような場合は、その旨を伝えるメッセージのページ が表示されます。そのマニュアルにアクセスするには、該当する製品またはオプ ションをインストールする必要があります。

警告 *: IBM ILOG Views* コンポーネント・スイート・マニュアルの **Windows** バー ジョンを使用する際には、**HTML** ヘルプの正しいバージョンがインストールされ ている必要があります。正しいバージョンがインストールされていないと、マ ニュアル・インデックスを最初に作成する際にマニュアルが破壊される可能性が あります。

この問題が発生した場合は、次の *MSDN* サイトから *HTML* ヘルプのバージョンを アップデートする必要があります。

http://msdn2.microsoft.com/en-us/library/ms669985.aspx

アップデートが完了したら、マニュアルを再度開いてインデックスを作成できま  $\mathcal{F}_{a}$ 

#### <span id="page-6-1"></span><span id="page-6-0"></span>表記法

#### 書体の規則

以下の書体に関する規則は、この IBM® ILOG® Views マニュアル全体に適用され ます。

- ◆ コードの引用およびファイル名は、"code" 書体で記述されます。
- ◆ ダイアログ・ボックスなどのように、ユーザが行う入力は "code" 書体で記述 されます。
- ◆ ユーザが指定するコマンド変数は斜体で記載されます。
- ◆ 初出の*斜体*の用語には、用語集で説明されているものがあります。

#### 命名規則

以下の命名規則は、マニュアル全体を通して API に適用されます。

- ◆ IBM ILOG Views ライブラリで定義されている型、クラス、関数、マクロの名 前は Ilv で始まります。たとえば、IlvGraphic のようになります。
- ◆ IBM ILOG Views 専用でない型、マクロの名前は Il で始まります。たとえば、 IlBoolean のようになります。
- ◆ クラス名、およびグローバル関数は、最初の文字が大文字で表された連結語と して記載されます。例:

class IlvDrawingView;

◆ 仮想および通常メソッドの名前は小文字で始まります。スタティック・メソッ ドの名前は大文字で始まります。例 :

```
virtual IlvClassInfo* getClassInfo() const;
```

```
static IlvClassInfo* ClassInfo*() const;
```
#### 例について

このマニュアルには、IBM ILOG Views を効果的に使用するための例と説明が記載 されています。さらに、例の中には、IBM ILOG Views をインストールしたディレ クトリのすぐ下の、samples ディレクトリにある IBM ILOG Views、と一緒に配布 されたソース・コードから抽出されているものもあります。

#### <span id="page-7-0"></span>このマニュアルで使用されるデータ

デモ目的で、この製品は、次のものを使用します。

- ◆ 米国国勢調査局からの再パッケージ化した TIGER/Line® 形状ファイル。
- ◆ 米国の国勢地図表 (National Atlas) から再パッケージ化したデータ。
- ◆ 米国 NIMA (National Imagery and Mapping Agency) からの再パッケージ化したべ クトル・マップ・レベル 0 データ。
- ◆ NGA からの DTED® レベル 0 標高データ。

*Note: DTED* レベル *0* の使用は、国防長官、前防衛陸地測量局、または *National Imagery and Mapping Agency* がこれらの製品を承認しているという意味ではありま せん。米国コード、*10 U.S.C. 445* の使用、防衛陸地測量局の名前およびイニシャ <sup>ル</sup> *DMA*、防衛陸地測量局の標章、*National Imagery and Mapping Agency* の名前お よびイニシャル *NIMA*、*National Imagery and Mapping Agency* の標章、またはその 他の色彩の模倣などは、米国国防長官からの書面による許可なしに製品を承認、 推奨、または許可するために使用するものではありません。

- ◆ National Map Seamless Server からのデータ ("データは、米国地質調査所 (EROS Data Center, Sioux Falls, SD) から利用できます ")。
- ◆ NASA 地球観測所からのデータ。

ダウンロードする地図データの推奨無償ソースの一覧は、IBM ILOG Views Maps マニュアルのマップ・データのセクションを参照してください。

IBM ILOG VIEWS V5.3 — マニュアルの概要

# <span id="page-9-0"></span>**C**

C++ 前提条件 **[6](#page-5-2)**

### ひ

表記法 **[7](#page-6-1)**

# ま

マニュアルの概要 **[6](#page-5-3)**

# れ

例 **[8](#page-7-1)**

IBM ILOG VIEWS V5.3 — マニュアルの概要